#### **Vision Basics**

### **Control Panel**

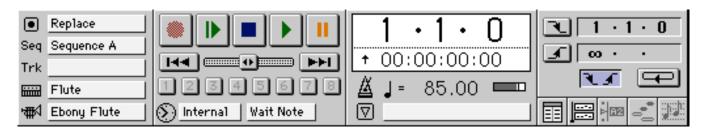

play = **spacebar** return = **return** bar number = **control +** 

Sequence Window Track Window List Window Graphic Window Notation Window

#### **Track Window**

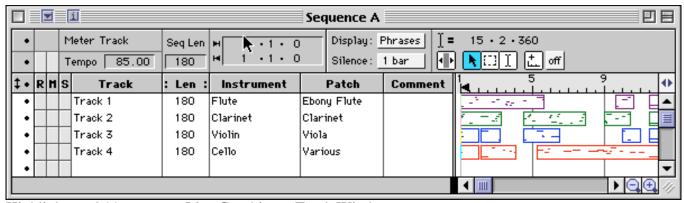

Highlight track(s) to access List, Graphic, or Track Windows

#### **List Window**

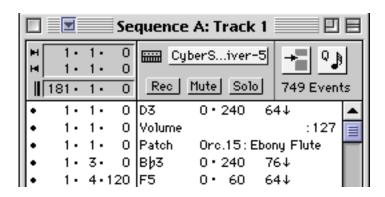

## **Notation Window**

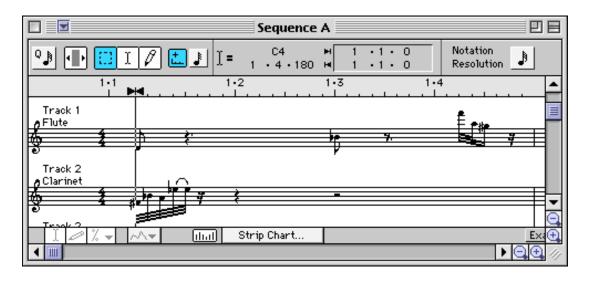

# **Strip Chart**

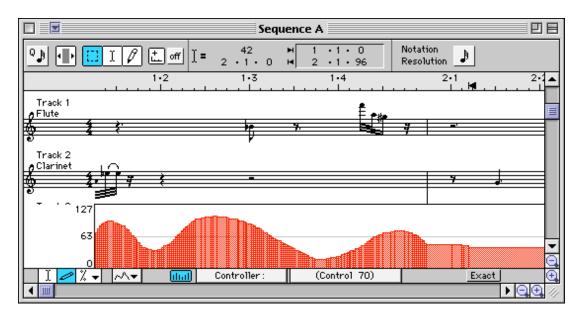